# <span id="page-0-0"></span>Lecture 16: Multi-Version Concurrency Control

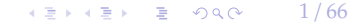

# <span id="page-1-0"></span>Recap

 $2/66$ 

### Optimistic Concurrency Control

- The DBMS creates a private workspace for each txn.
	- ▶ Any object read is copied into workspace.
	- $\blacktriangleright$  Modifications are applied to workspace.
- When a txn commits, the DBMS compares workspace **write set** to see whether it conflicts with other txns.
- If there are no conflicts, the write set is installed into the **global database**.

### OCC Phases

- **Phase 1 Read**:
	- $\blacktriangleright$  Track the read/write sets of txns and store their writes in a private workspace.
- **Phase 2 Validation**:
	- ▶ When a txn commits, check whether it conflicts with other txns.
- **Phase 3 Write**:
	- ▶ If validation succeeds, apply private changes to database. Otherwise abort and restart the txn.

 $4E+4E+E$  2000  $4/66$ 

5 / 66

K 로 K K 로 K - 로 - KD Q Q O - T

# Today's Agenda

- Multi-Version Concurrency Control
- Design Decisions
	- ▶ Concurrency Control Protocol
	- ▶ Version Storage
	- ▶ Garbage Collection
	- ▶ Index Management

# <span id="page-5-0"></span>Multi-Version Concurrency Control

6 / 66

제품 ▶ 제품 ▶ 이 품이 90 Q 사이 ...

#### Multi-Version Concurrency Control

- The DBMS maintains multiple **physical versions** of a single **logical object** in the database:
	- ▶ When a txn writes to an object, the DBMS creates a new version of that object (instead of private workspace in OCC)
	- ▶ When a txn reads an object, it reads the newest version that existed when the txn started.

4 로 ▶ 4 로 ▶ 로 로 9 9 9 0 0 - 7 / 66

8 / 66

**KENKEN E DAO** 

#### MVCC HISTORY

- Protocol was first proposed in 1978 MIT PhD [dissertation.](http://publications.csail.mit.edu/lcs/specpub.php?id=773)
- First implementations was Rdb/VMS and InterBase at DEC in early 1980s.
	- ▶ Both were by Jim Starkey, co-founder of NuoDB.
	- ▶ DEC Rdb/VMS is now "Oracle Rdb"
	- ▶ InterBase was open-sourced as Firebird.

 $\longleftrightarrow$   $\overline{z}$   $\rightarrow$   $\overline{z}$   $\rightarrow$   $\circ$   $\circ$   $\circ$   $\rightarrow$  9/66

### Multi-Version Concurrency Control

- Writers don't block readers. Readers don't block writers.
- Read-only txns can read a **consistent snapshot** without acquiring locks.
	- $\triangleright$  Use timestamps to determine visibility.
- Easily support **time-travel queries**.

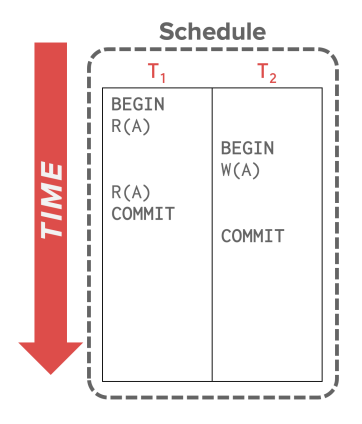

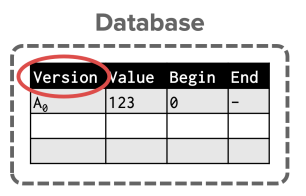

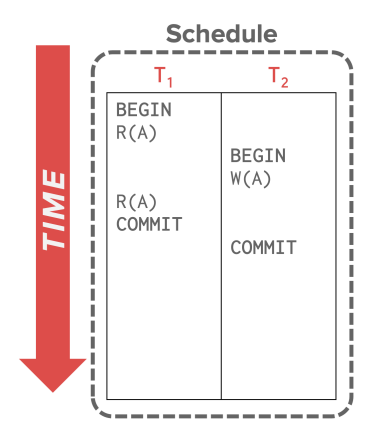

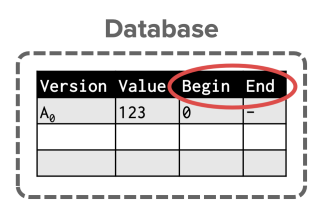

 $\kappa \geq \kappa$   $\kappa \geq \kappa$   $\geq$  990  $\kappa$  11/66

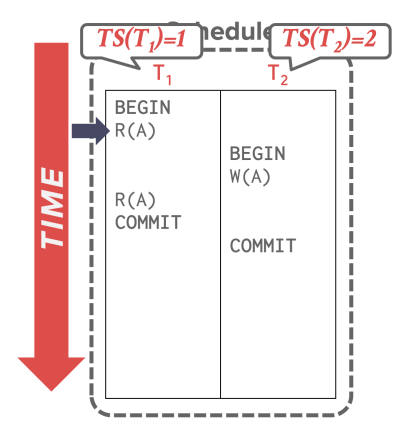

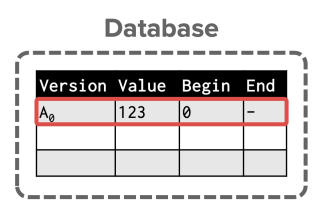

12 / 66

K 로 K K 로 K 도 로 K O Q O C H

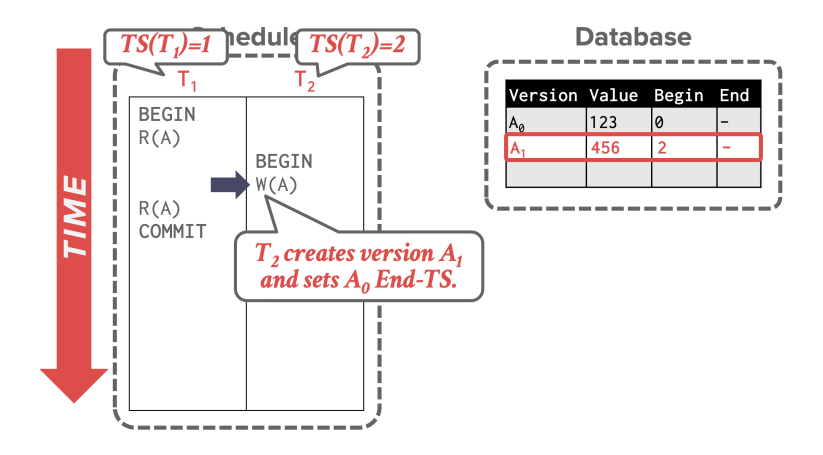

13 / 66

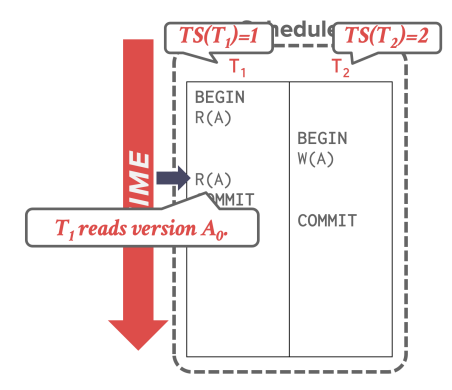

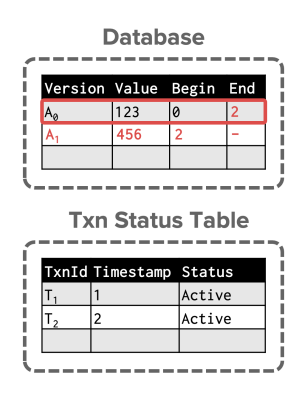

14 / 66 K 로 K K 로 K - 로 - KD Q Q → L

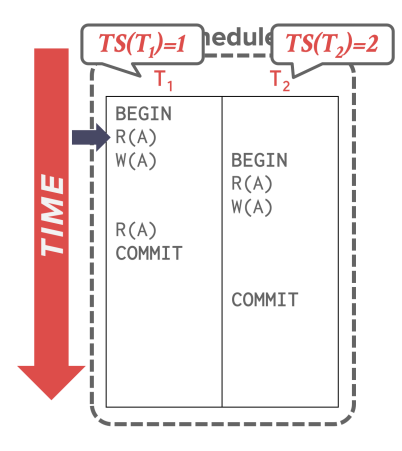

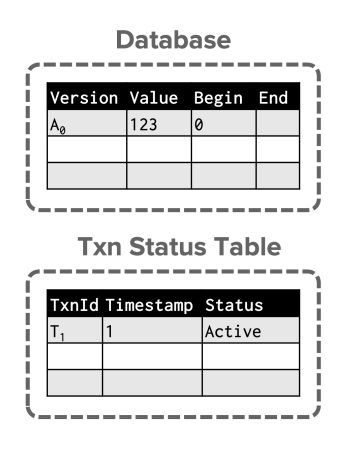

 $\lambda \geq \lambda$   $\lambda \geq \lambda$   $\geq$   $\geq$   $\Omega$   $\Omega$   $\sim$   $\sim$   $15/66$ 

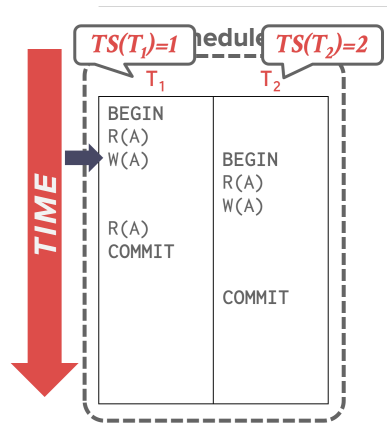

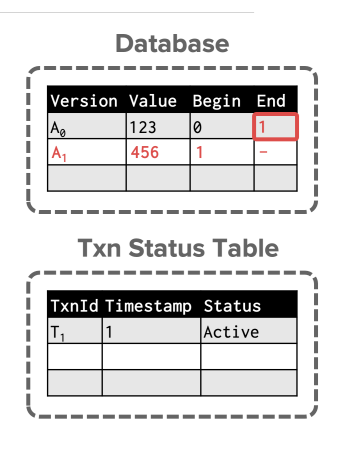

K 로 K K 로 K 도 로 K O Q O C H 16 / 66

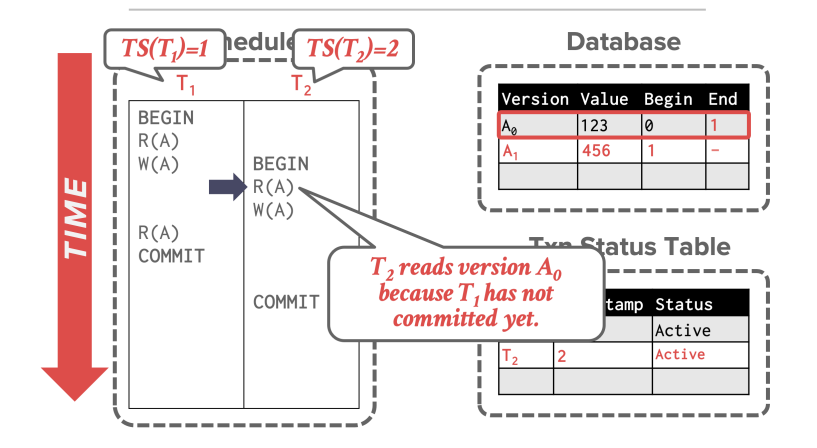

 $\lambda \geq \lambda + \geq \lambda$  = 990 17/66

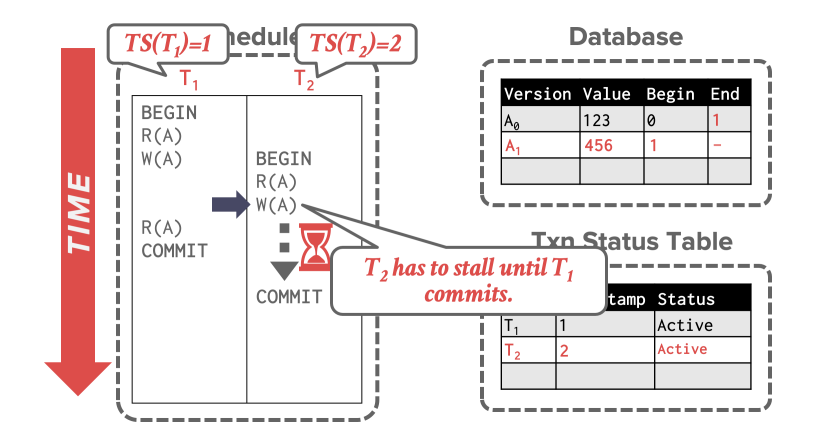

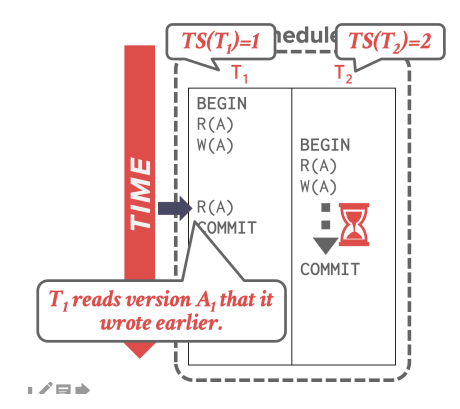

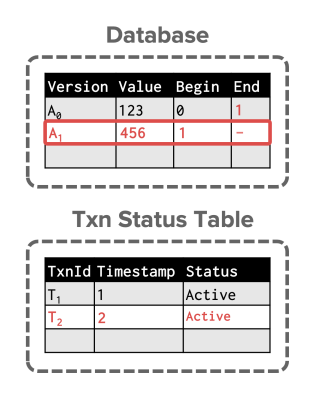

19 / 66 K 로 K K 로 K , 코 , K O Q O .

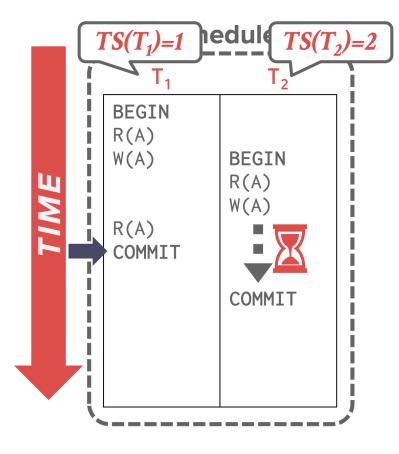

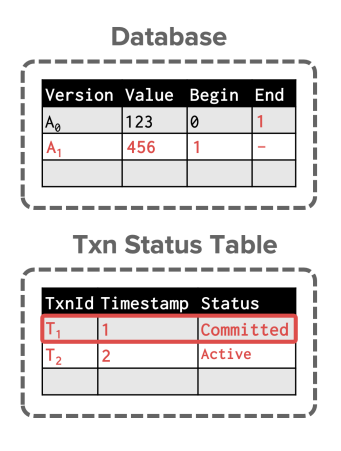

KEKKEK E DAG 20 / 66

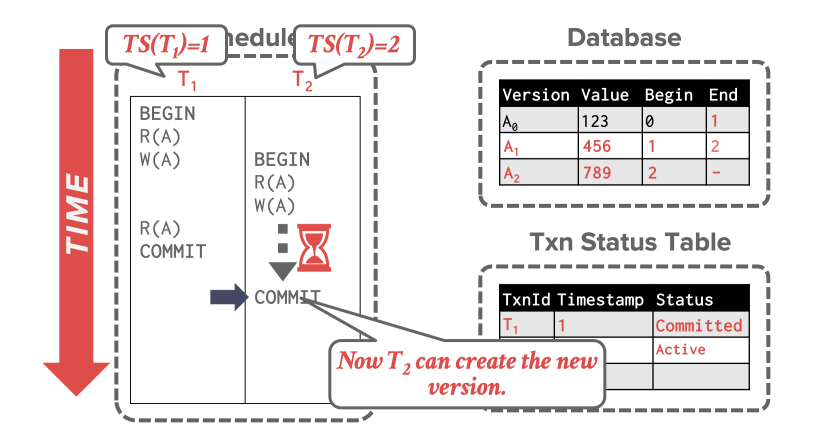

21 / 66 K 로 K K 로 K - 코 - KD Q Q X - 1

#### Multi-Version Concurrency Control

- MVCC is more than just a Concurrency Control protocol.
- It completely affects how the DBMS manages transactions and the database.

 $\longleftrightarrow$   $\rightarrow$   $\equiv$   $\rightarrow$   $\sim$   $\sim$  22/66

• **Examples:** Oracle, SAP HANA, PostgreSQL, CockroachDB

 $\sqrt{23/66}$ 

#### MVCC Design Decisions

- Concurrency Control Protocol
- Version Storage
- Garbage Collection
- Index Management

# <span id="page-23-0"></span>Concurrency Control Protocol

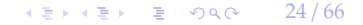

#### Concurrency Control Protocol

#### • **Approach 1:** Timestamp Ordering

- ▶ Assign txns timestamps that determine serial order.
- **Approach 2:** Optimistic Concurrency Control
	- ▶ Three-phase protocol from last class.
	- ▶ Use private workspace for new versions.
- **Approach 3:** Two-Phase Locking
	- $\triangleright$  Txns acquire appropriate lock on physical version before they can read/write a logical tuple.

 $43 + 43 = 25/66$ 

# <span id="page-25-0"></span>Version Storage

26 / 66

### Version Storage

- The DBMS uses the tuples' pointer field to create a **version chain** per logical tuple.
	- ▶ This allows the DBMS to find the version that is visible to a particular txn at runtime.

 $\sqrt{27}$  /  $\sqrt{27}$  /  $\sqrt{27}$  /  $\sqrt{27}$  / 66

- ▶ Indexes always point to the **head** of the chain.
- Different storage schemes determine where/what to store for each version.

### Version Storage

- **Approach 1:** Append-Only Storage
	- ▶ New versions are appended to the same table space.
- **Approach 2:** Time-Travel Storage
	- ▶ Old versions are copied to separate table space.
- **Approach 3:** Delta Storage
	- ▶ The original values of the modified attributes are copied into a separate delta record space.

 $\sqrt{28}$  /  $\sqrt{28}$  /  $\sqrt{28}$  /

# Append-Only Storage

- All of the physical versions of a logical tuple are stored in the same table space. The versions are mixed together.
- On every update, append a new version of the tuple into an empty space in the table.

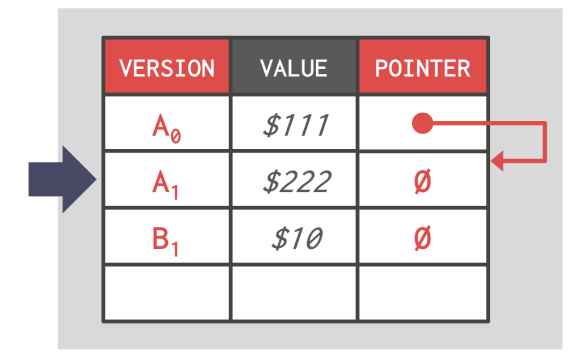

 $29/66$ 

# Main Table

# Append-Only Storage

- All of the physical versions of a logical tuple are stored in the same table space. The versions are mixed together.
- On every update, append a new version of the tuple into an empty space in the table.

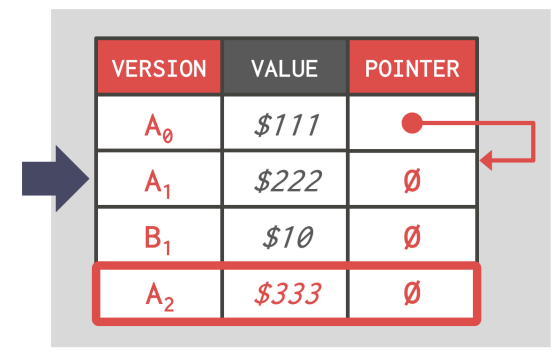

30 / 66

**VERVE MORE** 

# **Main Table**

# Append-Only Storage

- All of the physical versions of a logical tuple are stored in the same table space. The versions are mixed together.
- On every update, append a new version of the tuple into an empty space in the table.

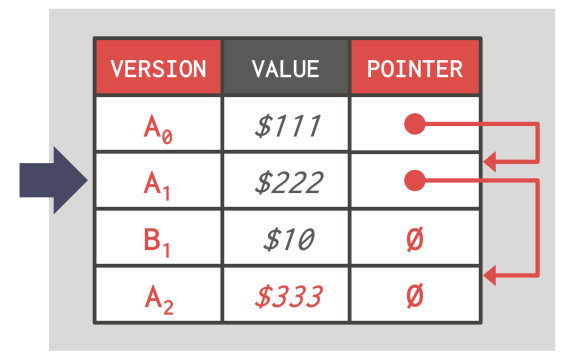

 $\rightarrow$   $\rightarrow$   $\equiv$   $\rightarrow$  990 31/66

# Main Table

4 로 ▶ 4 로 ▶ 로 콘 9 Q Q - 32 / 66

#### Version Chain Ordering

- **Approach 1:** Oldest-to-Newest (O2N)
	- ▶ Just append new version to end of the chain.
	- ▶ Have to traverse chain on look-ups.
- **Approach 2:** Newest-to-Oldest (N2O)
	- ▶ Have to update index pointers for every new version.
	- ▶ Don't have to traverse chain on look ups.

- On every update, copy the current version to the time-travel table. Update pointers.
- Overwrite master version in the main table. Update pointers.

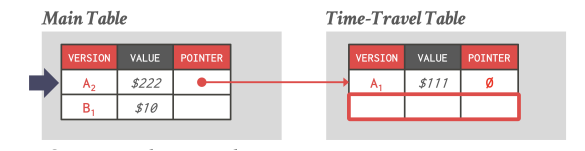

4 로 ▶ 4 로 ▶ 로 콘 9 Q Q - 33 / 66

- On every update, copy the current version to the time-travel table. Update pointers.
- Overwrite master version in the main table. Update pointers.

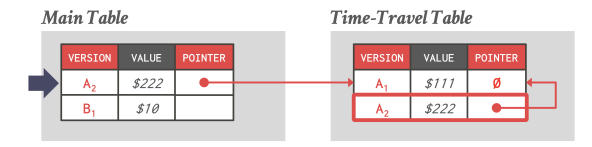

 $\sqrt{2}$   $\sqrt{2}$   $\sqrt{2$ 

- On every update, copy the current version to the time-travel table. Update pointers.
- Overwrite master version in the main table. Update pointers.

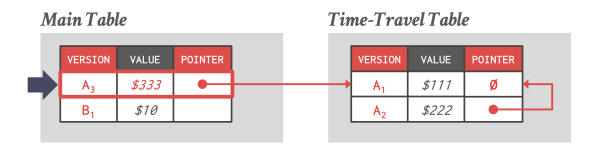

- On every update, copy the current version to the time-travel table. Update pointers.
- Overwrite master version in the main table. Update pointers.

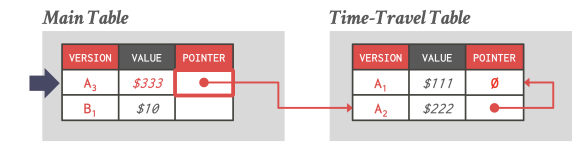

- On every update, copy only the values that were modified to the delta storage and overwrite the master version.
- Txns can recreate old versions by applying the delta in reverse order.

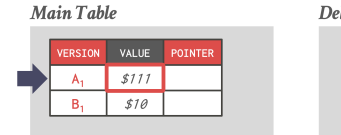

Delta Storage Segment

4 로 ▶ 4 로 ▶ 로 콘 9 Q Q - 37 / 66

- On every update, copy only the values that were modified to the delta storage and overwrite the master version.
- Txns can recreate old versions by applying the delta in reverse order.

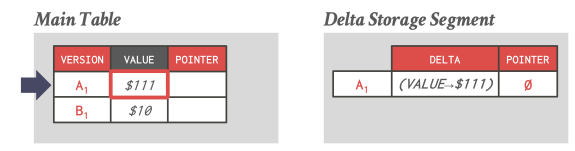

4 로 ▶ 4 로 ▶ 로 콘 9 Q Q 28 / 66

- On every update, copy only the values that were modified to the delta storage and overwrite the master version.
- Txns can recreate old versions by applying the delta in reverse order.

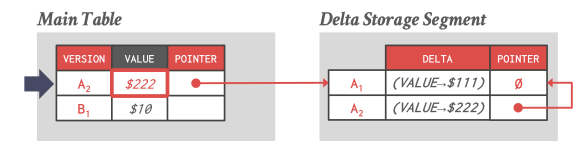

4 로 ▶ 4 로 ▶ 로 콘 9 9 0 0 - 39 / 66

- On every update, copy only the values that were modified to the delta storage and overwrite the master version.
- Txns can recreate old versions by applying the delta in reverse order.

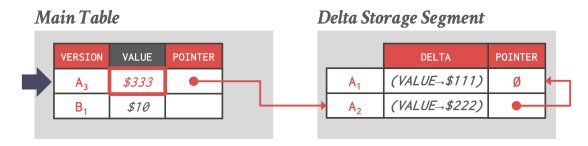

40 / 66

KENKEN E KORO

# <span id="page-40-0"></span>Garbage Collection

 $\lambda \geq \lambda$   $\lambda \geq \lambda$   $\geq$   $\geq$   $\infty$   $\sim$  41/66

### Garbage Collection

• The DBMS needs to remove **reclaimable** physical versions from the database over time.

4 로 ▶ 4 로 ▶ 로 라 9 Q Q 42 / 66

- ▶ No active txn in the DBMS can **see** that version (SI).
- ▶ The version was created by an aborted txn.
- Two additional design decisions:
	- ▶ How to look for expired versions?
	- ▶ How to decide when it is safe to reclaim memory?

#### Garbage Collection

- **Approach 1:** Tuple-level
	- $\triangleright$  Find old versions by examining tuples directly.
	- ▶ **Background Vacuuming** vs. **Cooperative Cleaning**
- **Approach 2:** Transaction-level
	- ▶ Txns keep track of their old versions so the DBMS does not have to scan tuples to determine visibility.

4 통 ▶ 4 통 ▶ 통 ★ 9 Q Q → 43 / 66

- **Background Vacuuming:**
- Separate thread(s) periodically scan the table and look for reclaimable versions.

 $42 \times 43$  /  $44/66$ 

• Works with any storage.

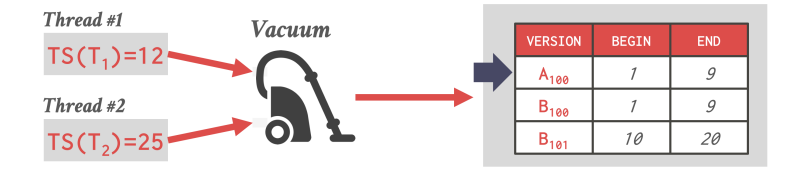

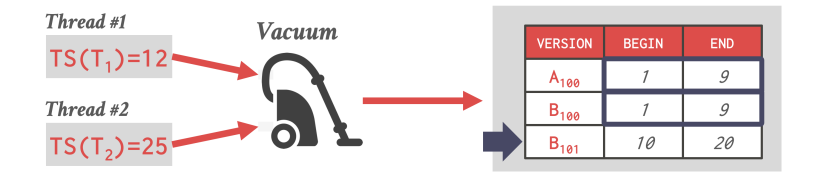

K 로 K K 로 K 도 로 K O Q O C H 46 / 66

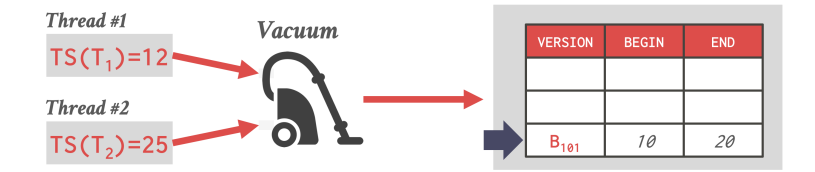

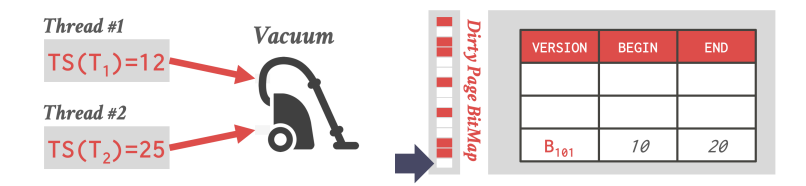

- **Cooperative Cleaning:**
- Worker threads identify reclaimable versions as they traverse version chain.

 $43 \times 42$   $\approx$   $66$   $49/66$ 

• Only works with O2N.

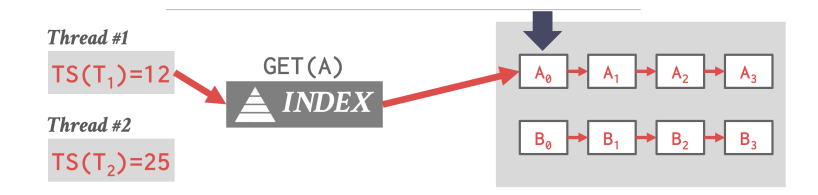

50 / 66 K 로 K K 로 K - 코 - KD Q Q C

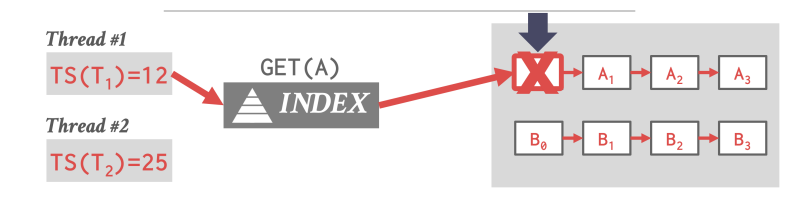

51 / 66 K 로 K K 로 K - 코 - YO Q O L

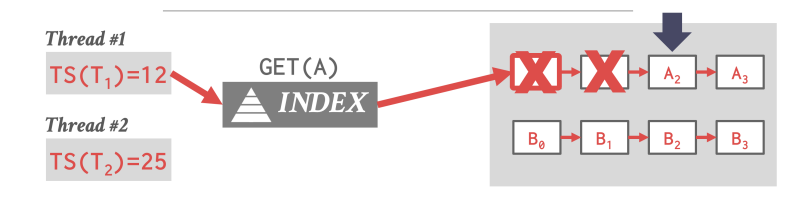

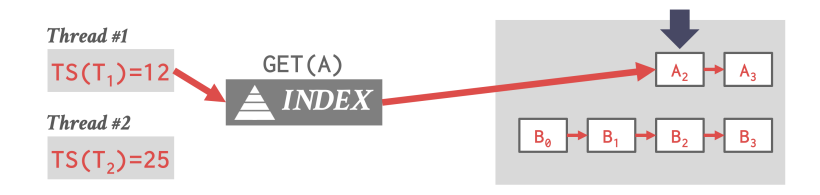

K 로 K K 로 K , 로 X K O Q O L 53 / 66

#### Transaction-level GC

- Each txn keeps track of its read/write set.
- The DBMS determines when all versions created by a finished txn are no longer visible.

 $\sqrt{2}$   $\sqrt{2}$   $\sqrt{2$ 

# <span id="page-54-0"></span>Index Management

55 / 66

#### Index Management

- Primary key indexes point to version chain head.
	- ▶ How often the DBMS has to update the pkey index depends on whether the system creates new versions when a tuple is updated.
	- $\triangleright$  If a txn updates a tuple's pkey attribute(s), then this is treated as an DELETE followed by an INSERT.

 $\longleftrightarrow$   $\rightarrow$   $\equiv$   $\rightarrow$   $\approx$   $\sim$  56/66

• Secondary indexes are more complicated. . .

4 로 ▶ 4 로 ▶ 로 로 9 9 9 0 - 57 / 66

#### Secondary Indexes

- **Approach 1:** Physical Pointers
	- $\triangleright$  Use the physical address to the version chain head.
- **Approach 2:** Logical Pointers
	- $\triangleright$  Use a fixed identifier per tuple that does not change.
	- ▶ Requires an extra indirection layer.
	- ▶ Primary Key vs. Tuple Id

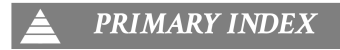

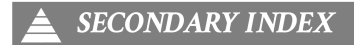

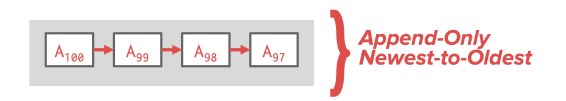

58 / 66

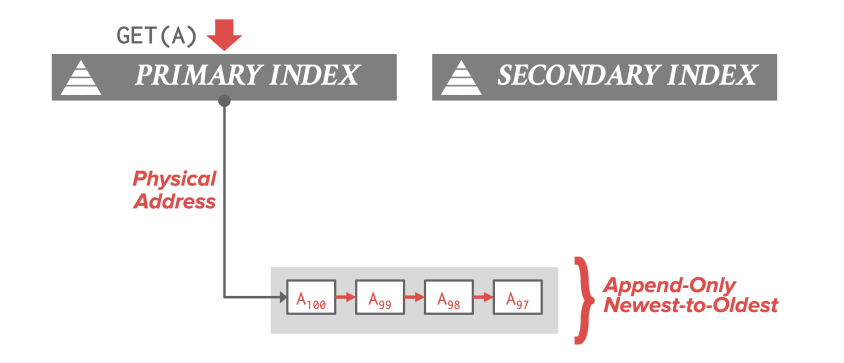

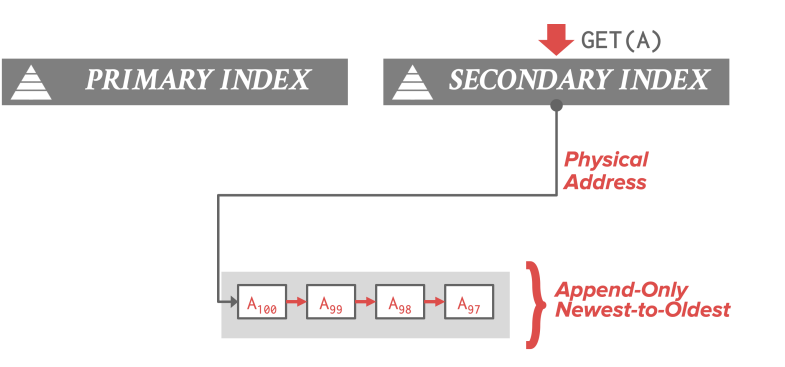

60 / 66 K 로 K K 로 K , 코 , K O Q O .

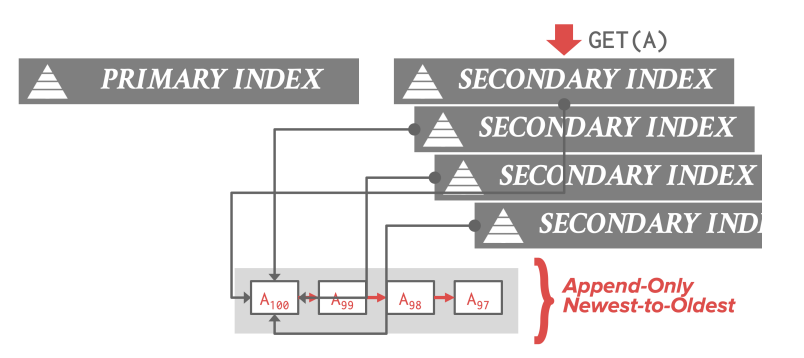

#### Logical Pointers

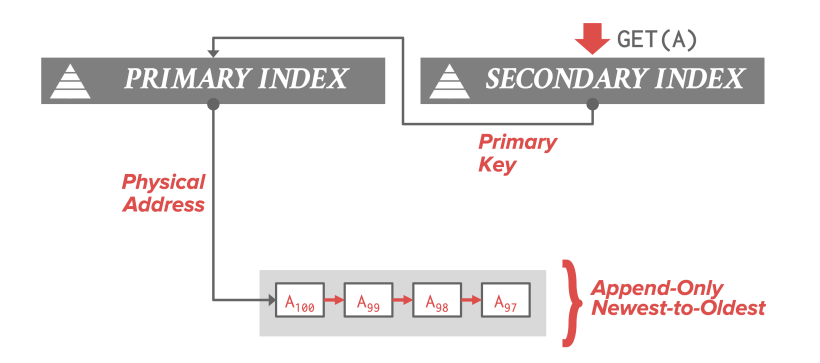

#### Logical Pointers

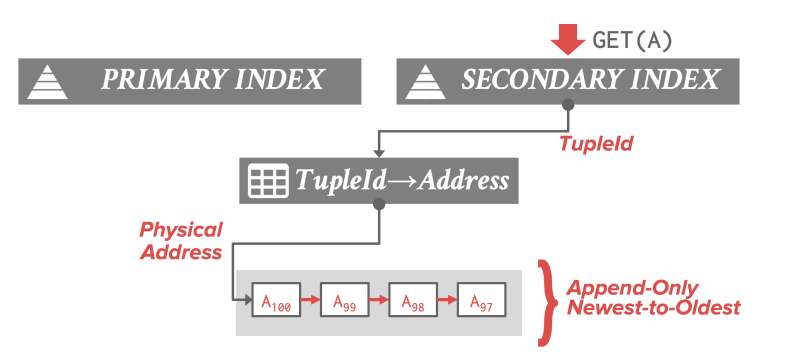

63 / 66

K 로 K K 로 K - 코 - KD Q Q C

### MVCC Implementations

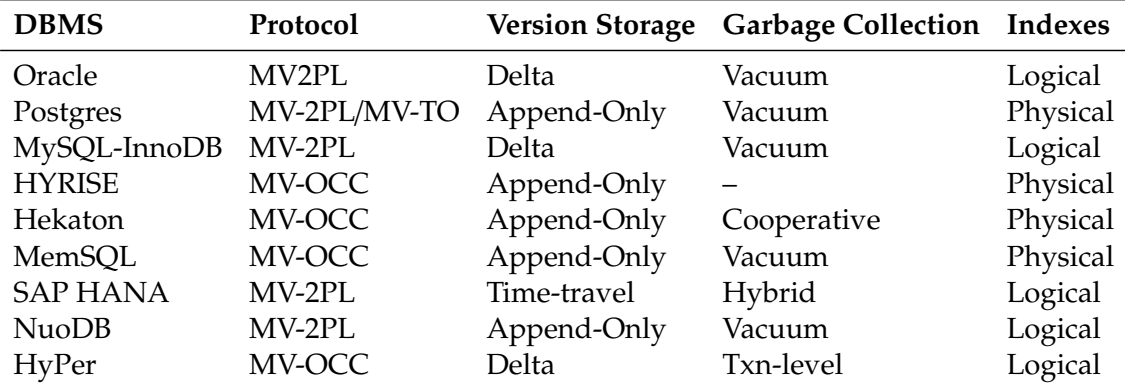

#### Conclusion

- MVCC is the widely used scheme in DBMSs.
- Even systems that do not support multi-statement txns (*e*.*g*., NoSQL) use it.

 $\lambda \geq \lambda + \geq \lambda$  = 990 65/66

66 / 66

#### Next Class

• Advanced topics in Concurrency Control